# امتحان شهادة المحترف من مايكروسوفتMCP

### وليد بوالطمين، مصطفى محمود

- 1. شركة مايكروسوفت Microsoft وهي الشركة التي تقوم بعمل الامتحانات وبيعها
- 2. شركة بروماتريك promatric وهى الشركة الوحيدة التي تتعامل معها مايكروسوفت الآن لتوصيل امتحاناتها حيث تقوم بتأدية الامتحان في مركز الامتحانات Testing Center المعتمد من هذه الشركة في بلدك.
- 3. الشركة التي ستؤدى الامتحان فيها وهذه هي الشركة التي تتعامل معها مباشرة والتي يوجد فيها مركز الامتحانات المعتمد من بر و ماتر يك .

عند حجز الامتحان سيطلب منك ملأ استمارة تحتوى على معلومات مثل الاسم والتليفون و....

ولكن بالنسبة للعنوان يجب كتابته بدقة لأن الشهادة سترسل إليك عن طريقه أو يمكنك تغييره لاحقا كما سنرى.

البريد الالكتروني يجب كتابة البريد الذي تستعمله لأنه سيتم إرسال رسائل لك على هذا العنوان.

## التحضير للامتحان : $3\,$

إذا سجلت في مركز معتمد و دفعت نفقات التسجيل كاملة، ستستفيد من دورة تدريبية مكثفة قبل اجتياز الامتحان، و مع ذلك عليك التحضير بمفردك باستعمال الكتب (راجع مكتبة الموقع – قسم التحضير لامتحانات الشهادات الدولية ) – أو باستعمال برامج التحضير أو بعض مواقع الانترنت . هذه بعض البرامج المشهورة للتحضير : www.vmware.com الموقع على تجدونه Vmware

Visual Cert Exam Suite manager

وآلها تعمل بمبدأ الملفات الجاهزة التي تحتوي على الأسئلة، المدة اللازمة، الإجابات الصحيحة، اسم الامتحان أي أنه عليك أن تعطي للبرنامج الملف الذي يحتوي على معلومات الامتحان .

#### بعض المواقع المفيدة:

www.certifexpress.com www.certiffiles.com www.certexams.com www.microsoft-certification-exam.org

## الامتحان $/4$

الامتحان في مجمله يتطلب من ساعتين إلى أربع ساعات حسب نوعه، و عليك أن تحصل على نقطة تعادل 55 إلى 100/75 (حسب نوع الامتحان) من إجمالي الإجابات حتى تعتبر ناجحا.

الأسئلة عبارة عن أسئلة خيار واحد أو متعدد ( MCQ، SCQ (و عليك أن تختار الإجابة ( الإجابات) الصحيحة من بين الأجوبة المقترحة. ستستعمل حاسوب مزود ببرنامج الامتحان.

الأسئلة كلها من نوع ( اختر الإجابة الصحيحة ) ولكن هناك أنواع لهذا السؤال

- 1. اختر الإجابة الصحيحة من الإجابات.
- 2. اختر عدد من الإجابات يقومون بتحديده (بحيث تكون كل إجابة منهم تمثل حلا للمشكلة).
	- 3. اختر (عدد من الإجابات يقومون بتحديده) بحيث تكون كل إجابة جزء من الحل.
		- 4. اختر جميع الإجابات الصحيحة .

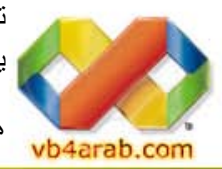

تقوم بالتعليم على الإجابة التي تختارها في radio button أو check box حسب نوع السؤال، للتدريب على الأسئلة يمكنك استخدام امتحانات king test ولكن لا تعتمد عليها فقط عليك بالمراجعة الجيدة

هذا الموقع يحتوي على امتحانات مجانية يمكنك تنزيل ما تشاء /http://www.examcollection.com

مجلة شهرية مجانية تصدر عن موقع فيجوال بيسك للعرب